## **A C D C A (Austrian Center for the Didactics of Computer Algebra)**

Forschungsprojekt

**"Der Mathemematikunterricht im Zeitalter der Informationstechnologie" (Felduntersuchung mit dem TI-92)**

# **Teil VII Schularbeiten**

**Zusammengestellt von den Klassenkoordinatoren**

**Hollabrunn Dezember 1998**

## **A C D C A (Austrian Center for the Didactics of Computer Algebra)**

Forschungsprojekt

**"Der Mathemematikunterricht im Zeitalter der Informationstechnologie" (Felduntersuchung mit dem TI-92)**

# **VII-A Schularbeiten 3. Klasse**

**WALTER KLINGER CHRISTIAN HOCHFELSNER**

> **Stockerau Dezember 1998**

# **Schularbeiten 3. Klasse mit dem TI-92**

## **Von Mag. Walter Klinger und Mag. Christian Hochfelsner unter Verwendung der Schularbeiten der Projektlehrer(innen)**

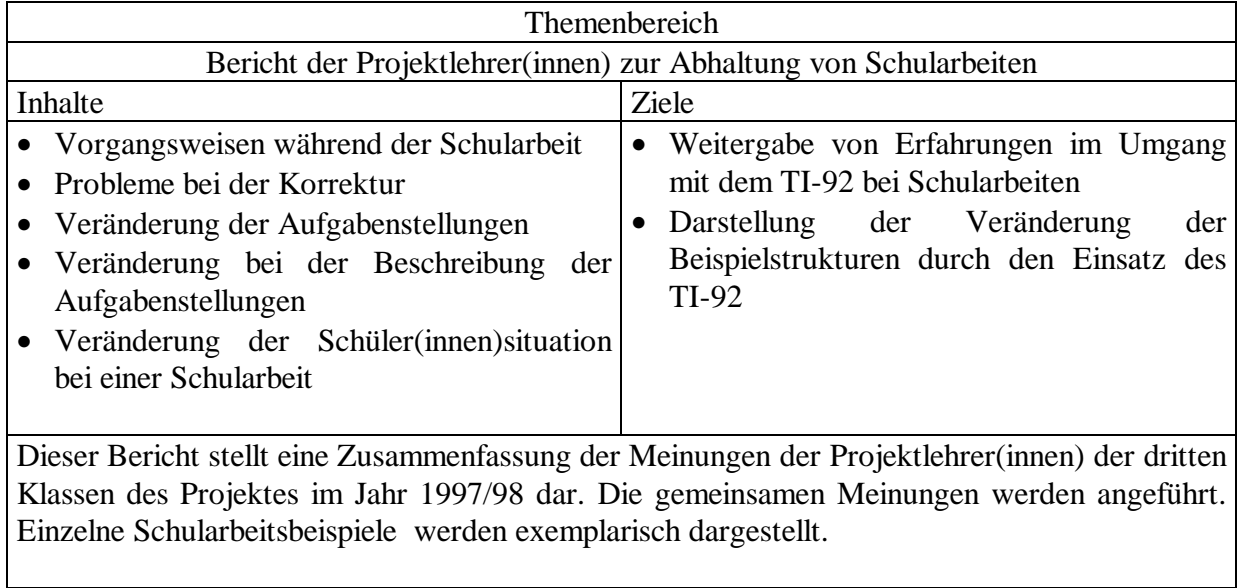

## **Schularbeiten 3. Klasse**

## **1) Vorgangsweise während der Schularbeit**

Beim Abhalten der Schularbeiten zeigten sich zwei verschiedene Vorgangsweisen bei der Aufgabenstellung:

## **Modell 1)**

Der TI-92 kann immer verwendet werden, es müssen jedoch die Berechnungen, die mit dem Taschenrechner durchgeführt wurden, dokumentiert sein. Der Lehrer gibt bei jeder Aufgabenstellung an, ob die Bearbeitung händisch zu erfolgen hat oder der Schüler selbst entscheiden kann, ob er den TI-92 verwendet oder nicht. Bei einzelnen Beispielen ist der Einsatz des Rechners gefordert.

*1. SA - WALTER KLINGER - BG/BRG STOCKERAU - Anleitung*

*Beachte: Wenn das Beispiel nicht händisch berechnet wird, müssen alle Formeln und wesentlichen Teile im Heft angeschrieben werden. Die Rechnung mit dem TI-92 (Eingabezeile) muss mit einer Farbe im Heft angegeben sein! Antworten sind vollständige Sätze!*

\_\_\_\_\_\_\_\_\_\_\_\_\_\_\_\_\_\_\_\_\_\_\_\_\_\_\_\_\_\_\_\_\_\_\_\_\_\_\_\_\_\_\_\_\_\_\_\_\_\_\_\_\_\_\_\_\_\_\_\_\_\_\_\_\_\_\_\_\_\_\_\_\_\_

#### **1. Schularbeit 3.E/RG Gruppe A 20.10.1997 Name:**

- 1) Vermindert man einen Betrag B von 4200 Schilling um 12 %, so erhält man einen Betrag B<sub>1</sub>. Vermehrt man  $B_1$  um 25 % so erhält man einen Betrag  $B_2$ .
	- a) Wie groß ist der Betrag  $B_2$  ?
	- b) Um wieviel Prozent muss man den Betrag B<sub>1</sub>, also die 4200 Schilling, vermehren oder vermindern, um den Betrag B<sub>2</sub> zu erhalten ? Berechne den Prozentsatz!

\*\*\*\*\*\*\*\*\*\*\*\*\*\*\*\*\*\*\*\*\*\*\*\*\*\*\*\*\*\*\*\*\*\*\*\*\*\*\*\*\*\*\*\*\*\*\*\*\*\*\*\*\*\*\*\*\*\*\*\*\*\*\*\*\*\*\*\*\*

Jemand behauptet: "Das ist doch leicht, ich muss nur um 13 % vermehren." Finde Argumente oder Gegenargumente zu dieser Behauptung! \*\*\*\*\*\*\*\*\*\*\*\*\*\*\*\*\*\*\*\*\*\*\*\*\*\*\*\*\*\*\*\*\*\*\*\*\*\*\*\*\*\*\*\*\*\*\*\*\*\*\*\*\*\*\*\*\*\*\*\*\*\*\*\*\*\*\*\*\*

*3 Zusatzpunkte: Das Beispiel b) lässt sich mit dem TI-92 mit einer Zeile lösen. Für die Angabe dieser Zeile in deinem Heft gibt es diese Zusatzpunkte, wenn gleichzeitig der MIT-Operator und der SOLVE-Befehl verwendet werden!*

#### 4) a) **Dieses Beispiel muss mit dem TI-92 gelöst werden!** Ein Kapital von 5835,- Schilling wird zu 1.4%, 2.2%, 3%, 3.8%, 4.6%, 5.4%, 6.2%

verzinst. Wieviel Geld hat man jeweils nach einem Jahr? Schreibe die Formel auf, mit der du dieses Beispiel lösen kannst! Welchen Startwert und welche Schrittweite verwendest du? Trage die erhaltenen Werte selbst in eine Tabelle in dein Heft ein!

*1. SA - CHRISTIAN HOCHFELSNER - BG/BRG STOCKERAU - Beispiel 4a)*

4) **Berechne mit Hilfe des TI-92! Vergiss aber nicht, deine Vorgangsweise aufzuschreiben!** a) (3 Punkte) Das Einkommen eines Angestellten wurde von 22400 S auf 22868 S erhöht. Berechne, um wieviel % das Einkommen erhöht wurde!

## **Modell 2)**

Die Schularbeit ist zweigeteilt: Teil 1) ist händisch zu bearbeiten (mit Zeitvorgabe) Teil 2) mit TI-92 - wird nach dem Einsammeln des ersten Teiles ausgeteilt.

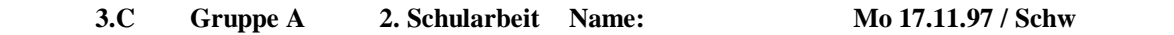

*TEIL A: Ohne Rechner - alle Nebenrechnungen ins Schularbeitenheft - d.h.: der TI-92 darf höchstens zur Kontrolle der Ergebnisse verwendet werden (wenn du noch Zeit hast)*

1) Berechne: 
$$
\frac{3x}{2} + 5x - \frac{x}{4} = 50
$$

- 2) Stelle zu folgender Angabe eine Gleichung auf und berechne: Dividiert man eine Zahl durch 4 und addiert zu diesem Quotienten 8, so erhält man den Vorgänger dieser Zahl. Berechne die Zahl!
- 3) Vereinfache und mache die Probe:  $3a 2a 5b (8b 2a) + 9b + (-b + 8a) =$ Probe:  $a = -2$ ,  $b = 3$
- *TEIL B: Der TI-92 darf für Berechnungen verwendet werden. Die Resultate (und bei umfangreicheren Rechnungen mindestens ein Zwischenergebnis) müssen im Heft oder auf dem Angabezettel festgehalten werden.*
- 4) Zeichne das durch die Koordinaten seiner Eckpunkte gegebene Dreieck! Konstruiere den Schwerpunkt und gib seine Koordinaten an: S = ( / ). Berechne den Flächeninhalt, indem du die benötigten Werte aus der Zeichnung abliest **und notierst.**

$$
A(-5/-1)
$$
  $B(3/-2)$   $C(-1/6)$ 

5) Gegeben ist der Term  $T(x) = -2x + 1,5$ 

Berechne zu den gegeben x-Werten die y-Werte und zeichne den Graphen dieses Terms.

Für **eine** Berechnung ist die **genaue Tippfolge** anzugeben ( Der "MIT-Operator" = " " soll verwendet werden )

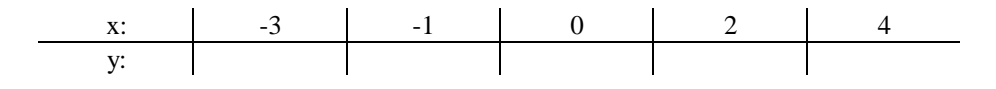

6) Berechne:

chne:

\na) 
$$
|-187|:(-17) - [(-12) \cdot 23 + 2 \cdot (-6)] + |(+16) + (-12) \cdot (-3)| =
$$

\nb)  $\left[(-6,5) - 2\frac{6}{7} \cdot (-3\frac{1}{16})\right]:(-2\frac{5}{6}) - (+3\frac{1}{2}) =$ 

\nc)  $\frac{3}{5} + 1,7$ 

\nd)  $\left(\frac{4}{7} \cdot 14,7\right):(3\frac{1}{2} - 7) =$ 

8 Punkte je Beispiel

#### Freiwillige Mehrleistung:

Ein Sohn ist um 25 Jahre jünger als sein Vater. In 2 Jahren wird der Vater 6 mal so alt sein wie der Sohn. Stelle dazu eine Gleichung auf und berechne das Alter der beiden.

Viel Glück !!! ....and be happy ...

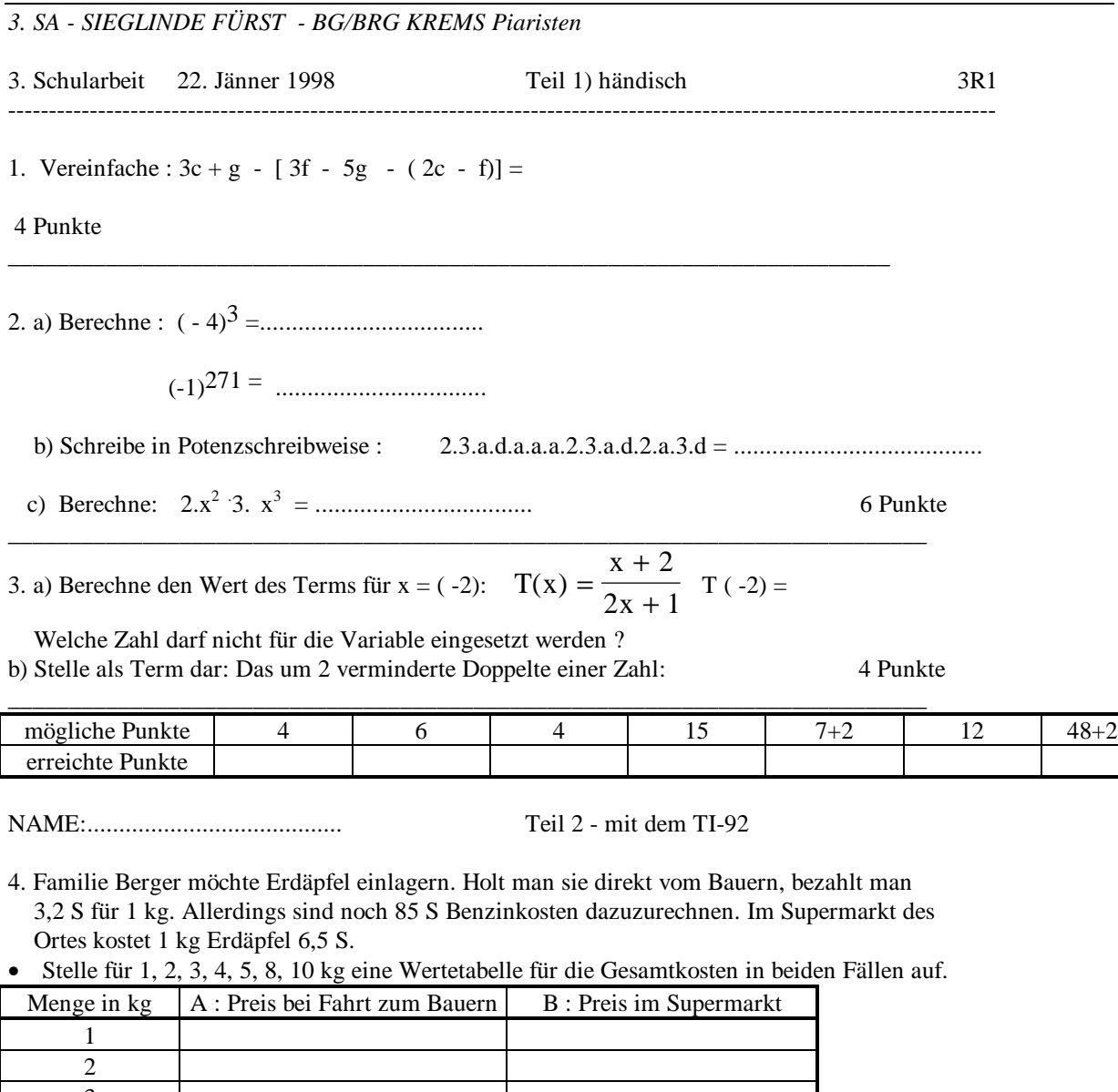

3 4 5 8 10 x

• Gib für beide Fälle eine Termdarstellung an.

A: y1(x) = ........................................... B: y2(x) = ............................................

• Was tritt in Fall A bzw. in Fall B auf : ein direktes Verhältnis, ein indirektes Verhältnis oder keines von beiden? Begründe!

• Wieviel kg Erdäpfel muss man mindestens kaufen, dass sich die Fahrt zum Bauern auszahlt? Hinweis: Gib an, wenn du mit dem TI - 92 arbeitest! Schreib auf, was du eingibst! 15 Punkte

5. Folgende Tabelle ist gegeben:

Liegt ein direktes Verhältnis oder ein indirektes Verhältnis oder keines von beiden vor? Skizziere den Graphen!

 $\_$  , and the set of the set of the set of the set of the set of the set of the set of the set of the set of the set of the set of the set of the set of the set of the set of the set of the set of the set of the set of th

Begründe und gib an, wie du vorgegangen bist!

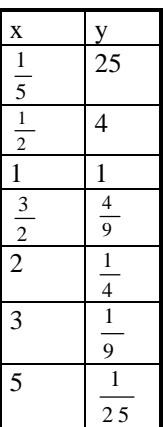

Wenn Du einem Term findest gibt es 2 Zusatzpunkte!! 7 Punkte +2

6. Eine Raute hat die Diagonalen e = 11,2 cm und  $f = 8,4$  cm. Die Seitenlänge beträgt 7 cm, Wie groß sind der Flächeninhalt und die Höhe? Überprüfe deine Rechnung durch eine Zeichnung!

\_\_\_\_\_\_\_\_\_\_\_\_\_\_\_\_\_\_\_\_\_\_\_\_\_\_\_\_\_\_\_\_\_\_\_\_\_\_\_\_\_\_\_\_\_\_\_\_\_\_\_\_\_\_\_\_\_\_\_\_\_\_\_\_\_\_\_\_\_\_\_\_\_\_\_

12 Punkte

## **2) Probleme bei der Korrektur**

Die einhellige Meinung der Lehrer war, dass keine Probleme bei der Korrektur und Bewertung der Schularbeiten auftraten.

## **3) Veränderung der Aufgabenstellungen**

Es sind kaum wesentliche inhaltliche Veränderungen bemerkbar, jedoch haben sich die Fragestellungen in folgende Richtungen verändert:

\_\_\_\_\_\_\_\_\_\_\_\_\_\_\_\_\_\_\_\_\_\_\_\_\_\_\_\_\_\_\_\_\_\_\_\_\_\_\_\_\_\_\_\_\_\_\_\_\_\_\_\_\_\_\_\_\_\_\_\_\_\_\_\_\_\_\_\_\_\_\_\_\_\_

## **a) Überprüfe, vergleiche, teste**

*5. SA - WALTER KLINGER - BG/BRG STOCKERAU - Beispiel 1*

1) Ergänze, was fehlt! Denke an die Formeln!

Setze für *a, b, c, g, h, i, j, k* die richtigen Ausdrücke ein! Überprüfe die Richtigkeit deiner Vermutung mit dem TI-92! Beschreibe deine Teststrategien in deinem Heft in Worten! Verwende dabei nicht dreimal dasselbe Testverfahren! Schreib die richtigen Gleichungen in dein Heft!

(1) Ges.: *a*, *b*, *c*  $(a)^2 = b - 24z + c$ <br>  $a^2 = 4p^2 + 2px^2 + i$  $(2)$  Ges.: *g*, *h*, *i* (3) Ges.: *j*, *k* (*j* + **5ab**) (*j* - **5ab**) = **4a<sup>4</sup>** - *k* \_\_\_\_\_\_\_\_\_\_\_\_\_\_\_\_\_\_\_\_\_\_\_\_\_\_\_\_\_\_\_\_\_\_\_\_\_\_\_\_\_\_\_\_\_\_\_\_\_\_\_\_\_\_\_\_\_\_\_\_\_\_\_\_\_\_\_\_\_\_\_\_\_\_

#### *5. SA - WALTER KLINGER - BG/BRG STOCKERAU - Beispiel 4a)*

#### 4) a) Gegeben ist ein gleichschenkeliges Trapez!

Die Parallelseiten heißen x,y , die Schenkel s und die Höhe h.

Gib 2 verschiedene Möglichkeiten für die Berechnung des Flächeninhaltes A an! Eine Formel für A muss durch Zerlegung des Trapezes in zwei Dreiecke hergeleitet werden! Zeichne deine Vorgangsweise in das Beiblatt ein! Vergleiche deine gefundenen Formeln mit dem TI-92 und überprüfe, ob deine vereinfachten Formeln übereinstimmen. Gib eine Formel an, die als Grundtyp ein Quotient ist!

Wie lautet diese Formel:  $A =$ Beiblatt zu Beispiel 4)a) f c g c  $A =$ f c g c  $A =$ 

## **b) Offenere Fragestellungen**

### *4. SA - WALTER KLINGER - BG/BRG STOCKERAU - Beispiel 2)a)*

2) a) Gegeben sind folgende Daten: (1,40) und (40,1). Gib

(1) eine Formel für diese Daten an, die ein indirektes Verhältnis beschreiben

(2) eine Formel für dieselben Daten an, mit der keine indirektes Verhältnis beschrieben wird! \_\_\_\_\_\_\_\_\_\_\_\_\_\_\_\_\_\_\_\_\_\_\_\_\_\_\_\_\_\_\_\_\_\_\_\_\_\_\_\_\_\_\_\_\_\_\_\_\_\_\_\_\_\_\_\_\_\_\_\_\_\_\_\_\_\_\_\_\_\_\_\_\_\_\_

\_\_\_\_\_\_\_\_\_\_\_\_\_\_\_\_\_\_\_\_\_\_\_\_\_\_\_\_\_\_\_\_\_\_\_\_\_\_\_\_\_\_\_\_\_\_\_\_\_\_\_\_\_\_\_\_\_\_\_\_\_\_\_\_\_\_\_\_\_\_\_\_\_

\_\_\_\_\_\_\_\_\_\_\_\_\_\_\_\_\_\_\_\_\_\_\_\_\_\_\_\_\_\_\_\_\_\_\_\_\_\_\_\_\_\_\_\_\_\_\_\_\_\_\_\_\_\_\_\_\_\_\_\_\_\_\_\_\_\_\_\_\_\_\_\_\_\_

## **c) Begründungen und Beschreibungen** (Dokumentationen) werden oft verlangt

*3. SA - GERTRUDE RIND - BG/BRG KREMS Piaristen - Beispiel 3)*

3) Der Flächeninhalt eines Rechtecks beträgt 300 cm².

Wie breit ist dieses Rechteck, wenn es 2 cm, 5 cm, 10 cm, 15 cm, 30 cm, 60 cm, x cm lang ist. Wie lautet die Formel im **Y – Editor** des TI - 92 : y1(x) = . . . . . . . . . . . . . . . . . . .

Vervollständige die Tabelle !

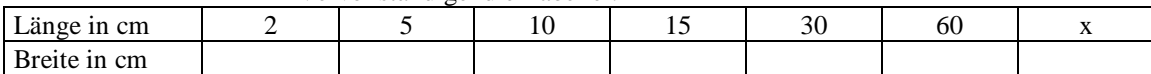

Zeichne den Graphen am TI – 92 ! Skizziere den Graphen im **Heft** (Koordinatenachsen mit Lineal und beschriften!). Gib deine WINDOW – Einstellung an:

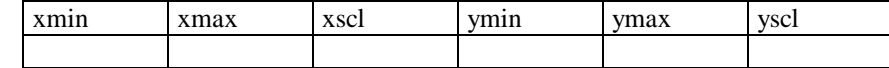

Welches Verhältnis liegt hier vor? **Begründe** deine Behauptung mit eigenen Worten.

*1. SA - GERTRUDE RIND - BG/BRG KREMS Piaristen - Beispiel 4a)*

4a) Gib die Befehlsfolge am TI-92 für die Konstruktion des Höhenschnittpunkts eines Dreiecks an (wenn das Dreieck schon gezeichnet ist) und wie man ihn beschriften kann.

*2. SA - KARIN KLEINSCHUSTER - BRG OEVERSNSEE - Beispiel 5)*

5.) Spiegle mit dem TI-92 das Dreieck A ( 1,5/0,5), B ( 2/1,5), C ( 0/1) an der y-Achse! Zeichne das Dreieck und die gespiegelte Figur in das vorgegebene Koordinatenkreuz. Gib die Befehlfolge zum Spiegeln im Koordinatensystem mit dem TI im Schularbeitenheft an! ( 8 P )

## **d) Zusatzpunkte für bessere Schüler möglich**

*2. SA - WALTER KLINGER - BG/BRG STOCKERAU - Beispiel 2c)*

c) Von einem Dreieck kennt man die Seite a = 20 cm und den Flächeninhalt f = 133,4 cm<sup>2</sup>. Berechne h<sub>a</sub>!

\_\_\_\_\_\_\_\_\_\_\_\_\_\_\_\_\_\_\_\_\_\_\_\_\_\_\_\_\_\_\_\_\_\_\_\_\_\_\_\_\_\_\_\_\_\_\_\_\_\_\_\_\_\_\_\_\_\_\_\_\_\_\_\_\_\_\_\_\_\_\_\_\_\_

*3 Zusatzpunkte: Wenn bei diesem Beispiel eine Definition zur Berechnung verwendet wird und die Aufgabe in einer Zeile mit dem TI-92 gelöst wird! Die Definition und diese Zeile müssen in deinem Heft stehen!*

*2. SA - SIEGLINDE FÜRST - BG/BRG KREMS Piaristen - Beispiel 5)*

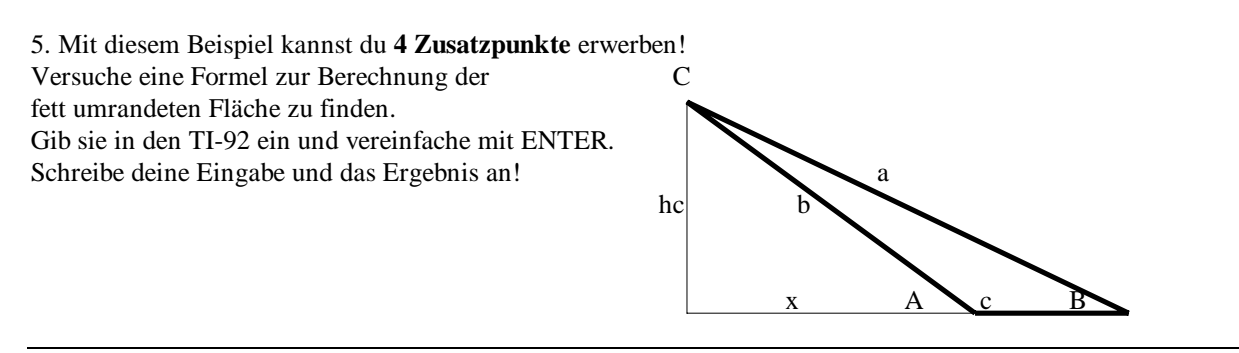

## **e) Strukturerkennungen** können anders abgefragt werden

*1.SA - CHRISTIAN HOCHFELSNER - BG/BRG STOCKERAU - Beispiel 4 c)*

c) (2 Punkte) Welche Tasten wurden betätigt, um den folgenden Ausdruck zu erhalten?

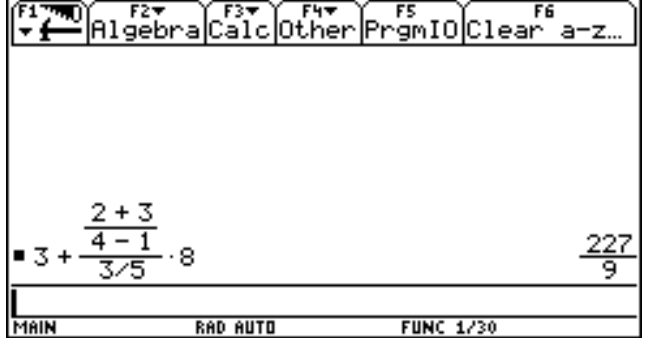

#### *2.SA - KARIN KLEISCHUSTER - BRG OEVERNSEE - Beispiel 4)*

4.) Berechne mit dem TI-92. Eingabezeile und Ergebnis müssen im Schularbeitenheft stehen!

a.) 
$$
|(-4)| * (-3) - [(-48) : (-6) - |(-72) : (+8)|] =
$$
  
\nb.) 
$$
\left[ \left( -4\frac{2}{3} \right) * \left( -1\frac{1}{2} \right) + \left( -4\frac{2}{9} \right) \right] : 4\frac{1}{6} =
$$
  
\nc.) 
$$
\frac{\frac{3}{5} + 1.7}{\frac{1}{9} + 12.6} =
$$
  
\n(9 P)

## **f)Textaufgaben treten häufig auf g) Manchmal längere Beispiele** möglich

*3.SA - WALTER KLINGER - BG/BRG STOCKERAU Beispiele 3) und 4)*

- 3) Peter kauft einen neuen TI-92 mit Speichererweiterung um 5000 Schilling. Der Wertverlust dieses Rechners ist 1000,- Schilling pro Jahr.
- a) Trage in die beiliegende Tabelle in die Spalte c1 die Anzahl der Jahre (0,1,2,3,4,5) und in die Spalte c2 den Wert dieses Rechners ein!
- b) Zeichne in ein Koordinatensystem in deinem Heft die Daten der Tabelle ein und verbinde diese (Beschrifte die Achsen und deine gewählten Einheiten!)
- c) Gib in den DATA/MATRIX Editor die Werte der Tabelle ein, und begründe ob es sich bei dieser Aufgabenstellung um ein direktes, ein indirektes oder keines der beiden Verhältnisse handelt und trage die Werte für den jeweiligen Nachweis in die Tabelle ein! Welche Formel muss für den Nachweis eines direkten oder eines indirekten Verhältnisses in den Spalten c3 und c4 eingegeben werden?

Beilage zu 3 a)

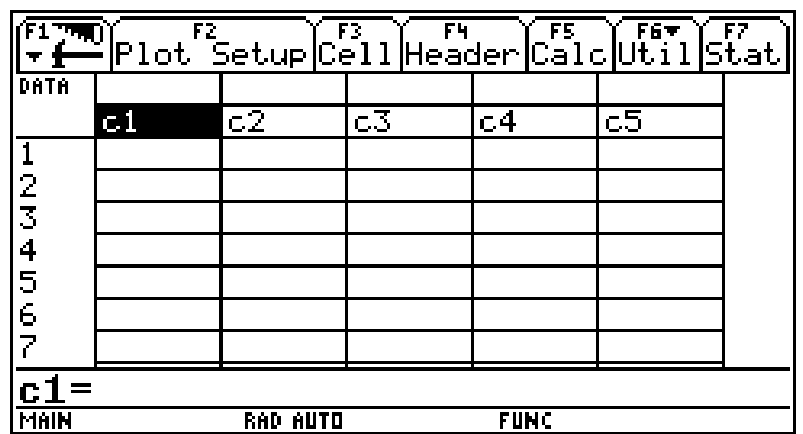

4) In einer Firma werden alle Verkaufspreise **x** im Winterschlussverkauf um 20% gesenkt.

a) Stelle eine Formel auf, mit deren Hilfe man die neuen Preise **y** berechnen kann.

- b) Gib geeignete Einstellungen im WINDOW-Fenster für die graphische Darstellung ein, sodass man den neuen Verkaufspreis für den alten Preis von 5000 Schilling ablesen kann! Es müssen bei der graphischen Darstellung die Achsen des 1. Quadranten gut sichtbar sein! Teste deine Einstellung durch die Graphik und gib die gewählten WINDOW-Einstellungen in deinem Heft an!
- c) Lies aus der Graphik ab: "Wieviel kostet eine Ware, die vor dem Preisnachlass 2500 Schilling gekostet hat?"
- d) Begründe durch einen Nachweis oder eine Widerlegung: "Liegt bei diesem Beispiel ein direktes, ein indirektes oder keines dieser Verhältnisse vor?"

## **h) Tendenz zum experimentellen Arbeiten**

*1. SA - KARIN KREPPENHOFER - BG/BRG KREMS Piaristen - Beispiel 3)*

- *3)* Zeichne mit Hilfe des TI-92 ein Dreieck mit folgenden Eckpunkten:
	- A(-3/-1) B(2,5/-1) C(2/1,5)
- •) Konstruiere den Umkreismittelpunkt. Gib an, welche Befehle du dabei verwendest!
- •) Gib die Koordinaten des Umkreismittelpunktes an!
- •) Gib die Länge des Umkreisradius an!

•) **Ändere nun die Lage von C so, dass du ein a) rechtwinkeliges b) stumpfwinkeliges Dreieck erhältst.**

Was erkennst du bezüglich der Lage des Umkreismittelpunktes?

Gib jeweils die Koordinaten des Umkreismittelpunktes bei den Dreiecken a) und b) an.

## **5) Veränderungen bei der Beschreibung der Aufgabenstellungen**

Es muss genau angegeben werden, wann der TI-92 nicht verwendet werden darf / oder verwendet werden muss.

*1. SA - GERTRUDE RIND - BG/BRG KREMS Piaristen - Beispiel 4b)*

4b) Berechne ohne Taschenrechner:

 $| (-14) : (+2) - (-3) | - [ (+15) : (-5) - (-2) (4) ] =$ 

 $(+3) - [(-2) + (-3) - (+5)] - (-10) - (+7) =$ 

*5. SA - WALTER KLINGER - BG/BRG STOCKERAU - Beispiel 2a)*

2) a) Löse folgende Gleichung händisch  $(G = Q)$ :  $(2s-3)^2 = (2s+4) (2s-4) - (12s-30)$ Interpretiere deine Lösungsmenge auch in Worten!

*3. SA - CHIRISTIAN HOCHFELSNER - BG/BRG STOCKERAU - Beispiel 3a)*

3)a) (4 Punkte) **Berechne ohne TI-92!** Überprüfe ob die Proportion richtig ist! Wenn sie

falsch ist, dann stelle sie richtig, indem du die zweite Zahl der Proportion geeignet änderst!

$$
\frac{1}{4} : 3\frac{1}{7} = \frac{5}{12} : 4\frac{1}{6}
$$

*2. SA - KARIN KREPPENHOFER - BG/BRG KREMS Piaristen - Beispiel 4 a) b)*

**4ab**) Von einem Parallelogramm kennt man die Seite a=65mm, Höhe h<sub>a</sub>=40mm, b=48mm.

•) Gib eine Formel an, mit der die Höhe  $h_b$  berechnet werden kann, und gib die Länge von  $h_b$  an!

•) Arbeite nun mit dem TI-92: Wie groß ist der Flächeninhalt eines Parallelogramms mit gleicher Seitenlänge a=65mm und den angegebenen Höhen? Trage die Werte in die Tabelle ein und gib deine Vorgangsweise an!

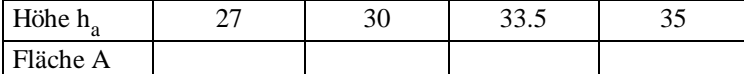

b) Arbeite mit dem TI-92:

Von einem Dreieck kennt man die Seite c=35mm, Höhe  $h_c$ =28mm und die Seite a=40mm. Berechne die Höhe  $h_a$ . Gib genau an, wie du vorgegangen bist!!!

*2. SA - GERTRUDE RIND - BG/BRG KREMS Piaristen -Beispiel 3a)*

3a) Ein Kapital  $K = 74500$ .- soll ein Jahr auf einem Sparbuch mit unterschiedlicher Verzinsung p liegen. Berechne das Endkapital K1 nach einem Jahr!

Wie lautet die Formel für K1 ? K1 = . . . . . . . . . . . . . . . . . .

Wie lautet nun die Formel im **Y – Editor** des TI - 92 : y1(x) = . . . . . . . . . . . . . . . . . . . υ **T** (Tabelleneinstellung) : Gib deinen Startwert für x an: **tbl Start**: Gib deine Schrittweite für x an : ∆**tbl** : Vervollständige nun die Tabelle !

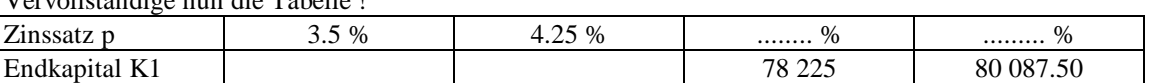

### **5) Veränderung der Schülersituation bei der Schularbeit**

**a) Der Schüler hat die häufig Möglichkeit zu wissen, ob seine Vorgangsweise richtig ist** (Überprüfen, Vegleichen der TI-Ergebnisse mit den händisch berechneten)

*3. SA - KARIN KLEINSCHUSTER - BRG OEVERNSEE - Beispiel1) 2)a)*

1.) Alle Nebenrechnungen sind in das Schularbeitenheft zu schreiben. Der TI-92 darf höchstens zur Kontrolle der Ergebnisse verwendet werden.

$$
\left[ \left( -3\frac{1}{5} \right) : \left( -10\frac{2}{3} \right) - \left( -2, 3 \right) * 2\frac{4}{7} \right] : (-3\frac{1}{2}) =
$$

2.) Vereinfache folgende Terme und mache die Probe. Die Probe rechne mit dem TI! Eingabezeile und Ergebnis müssen im Heft stehen.

a.) 
$$
\left(\frac{3a}{2} - \frac{2b}{5}\right) - \left(\frac{3b}{4} - \frac{a}{3}\right) =
$$

Probe:  $a = -1$ ,  $b = 2$ 

**b) Vergleichstechniken helfen bei der Überprüfung** (manchmal werden diese bei der Schularbeit gefordert, der Schüler hat jedoch fast immer die Möglichkeit diese Überprüfung durchzuführen)

*2. SA - CHRISTIAN HOCHFELSNER - BG/BRG STOCKERAU - Beispiel 4a)*

4) **Bei diesem Beispiel muss der TI-92 verwendet werden. Vergiss dabei nicht, die Vorgangsweise im Heft zu dokumentieren!**

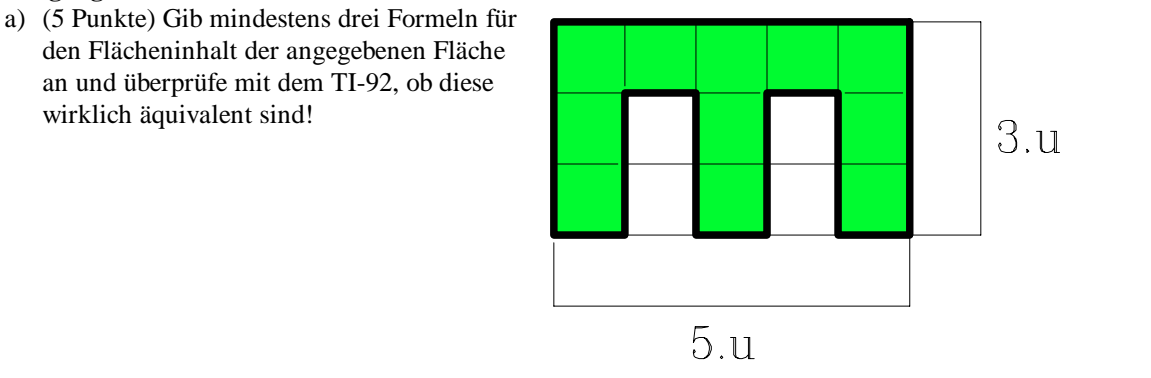

## **c) Probleme mit der Arbeitszeit treten auf, wenn das TI-92 Handling nicht sitzt.**

**d) Manche Beispiele lassen sich ohne TI-92 nicht lösen** (weniger durch die Aufgabenstellung als durch die Forderung des Lehrers). Diese Situation tritt bei fast jeder Schularbeit auf.

Siehe vorherige Beispiele

## **e) Die Angabezettel sind weit länger als ohne TI-92**